## SAP ABAP table JJVBS P\_BKID {Generated Table for View}

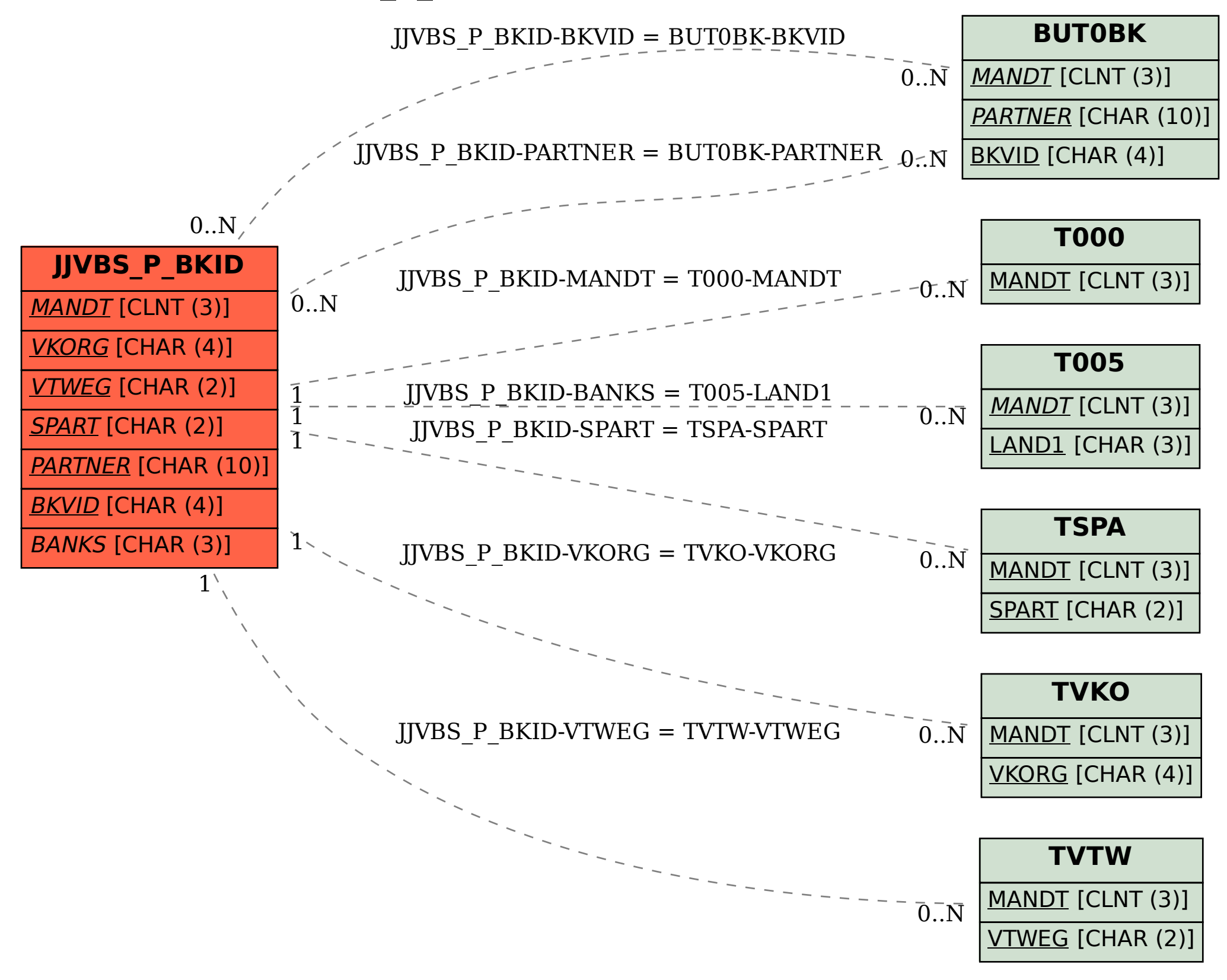